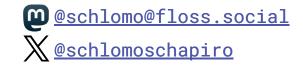

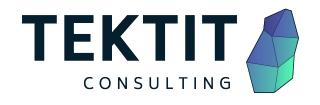

## Cloud & Offline Secrets Management

Managing operational secrets with SOPS

06. May 2024, Secure Linux Administration Conference, Berlin Schlomo Schapiro, Associate Partner / Principal Engineer, Tektit Consulting

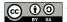

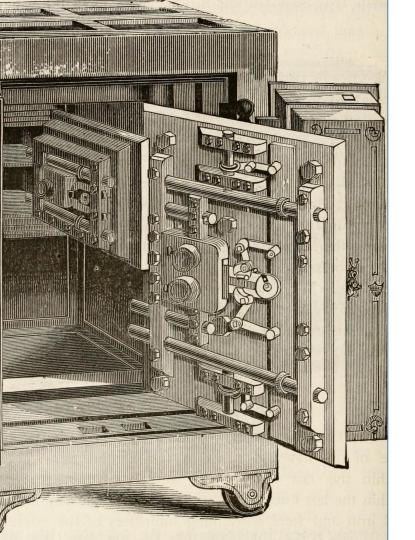

## Agenda

- 1. Context: DevOps
- 2. Why Secrets?
- 3. Functional Requirements
- 4. Non-Functional Requirements
- 5. What Could Possibly Go Wrong?
- 6. SOPS Secrets OPerationS
- 7. Backup & Disaster Recovery

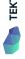

## Happy DevOps Campers

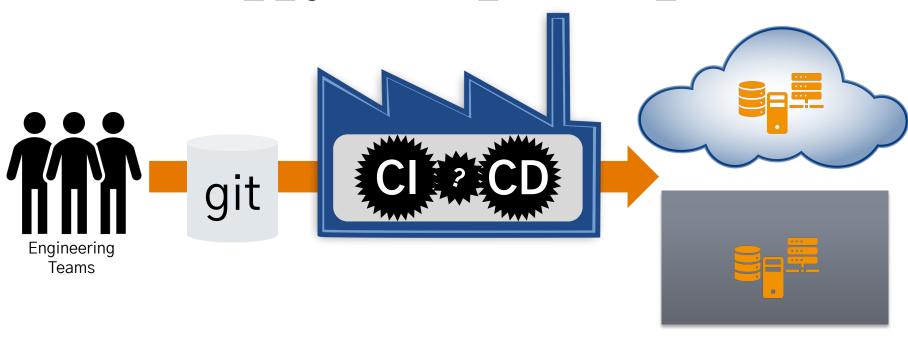

- ··· if every person uses the same tool for the same job
- ··· codified knowledge everybody contributes his part to common automation
- ··· if all people have the same privileges in their tooling
- ··· if human error is equally possible for Dev and Ops
- ··· replacing people interfaces by automated decisions and processes

bit.ly/5devops

...a result

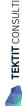

## Why Secrets?

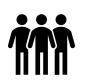

GET https://service.com/resource

Authorization: Basic Base64(<username>:<password>)

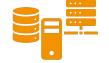

HTTP/1.1 200 OK

... Content ...

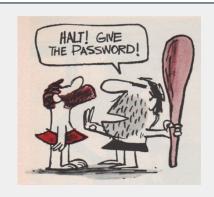

#### Read more in my blog at @schlomo.schapiro.org

Lifting the Curse of Static Credentials schlomo.schapiro.org/2016/05/lifting-curse-of-static-credentials.html

Eliminating the Password of Shared Accounts

schlomo.schapiro.org/2017/06/eliminating-password-of-shared-accounts.html

A Login Security Architecture Without Passwords schlomo.schapiro.org/2022/02/login-security-architecture-without-passwords.html

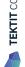

## Functional Requirements for Secrets Management

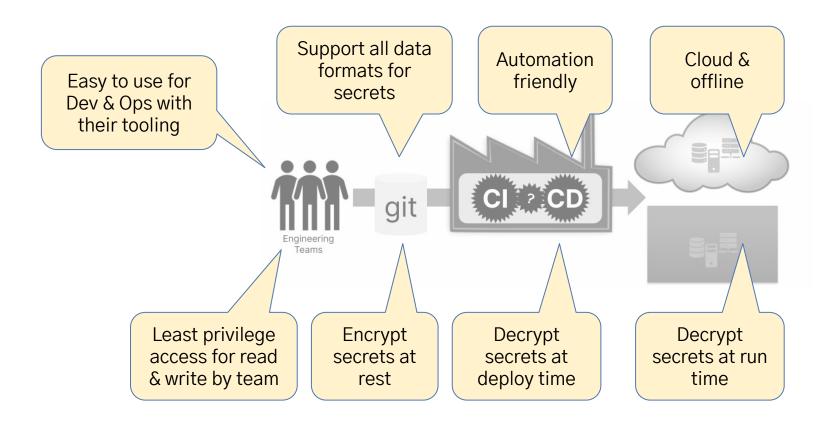

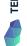

## Non-Functional Requirements for Secrets Management

- Strong identity verification of users and deployment / runtime software
- Stolen or lost laptop doesn't pose a risk
- Immediate off-boarding of users if needed, cannot retain access to copied secret stores
- Reduce the exposure of secrets by segmenting secrets access per team, department or criticality / blast radius, as much as reasonably possible
- Prevent tampering with secrets by separating between decryption permissions used for software deployment and encryption permissions used by engineers
- Secrets management should have no or only limited impact on operational ability to effect changes in production, e.g. perform a deployment or change configuration
- Retain access to secrets under all circumstances, even if we lose access to one or all Cloud accounts or services
- •

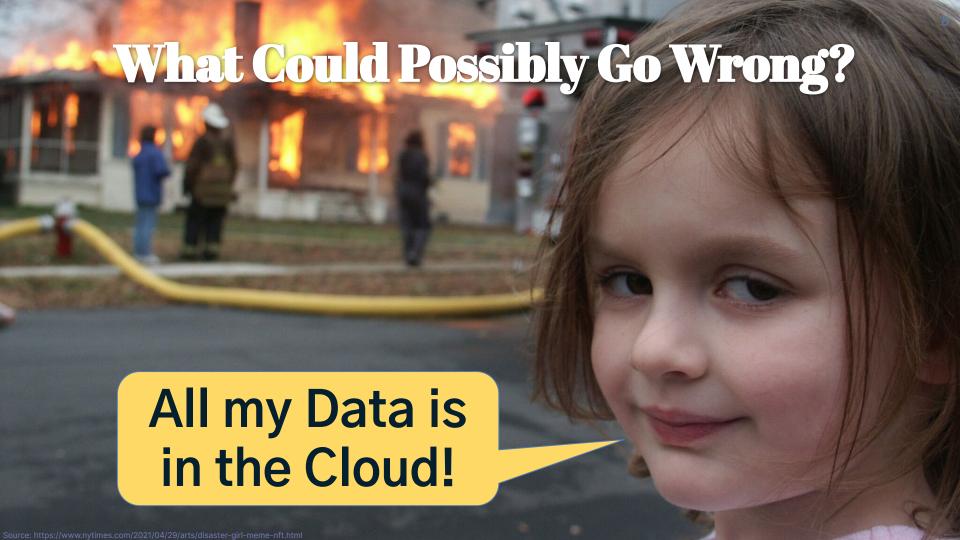

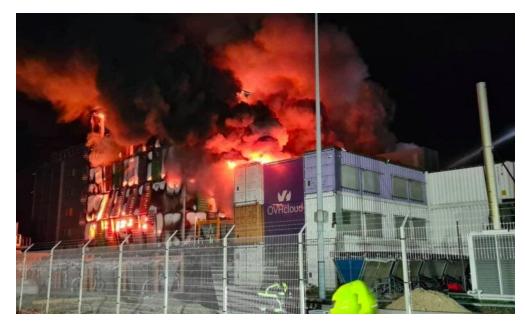

10.03.2021: OVHcloud data centre destroyed in inferno

Where is my Cloud Data?

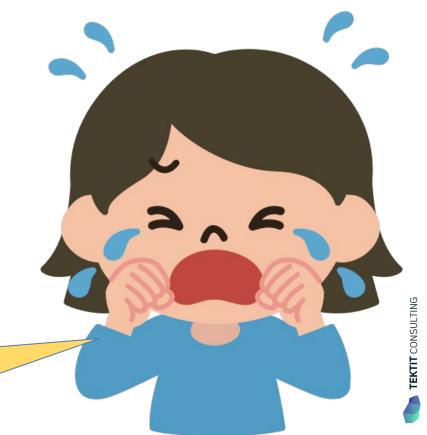

Experts say case highlights dangers of automated detection of child sexual abuse images

■ Tech companies like Google have access to a vast trove of data – but no context for it, says an ACLU technologist. Photograph: Avishek Das/Sopa Images/Rex/Shutterstock

22.08.2022: Google account is lost for good (The Guardian)

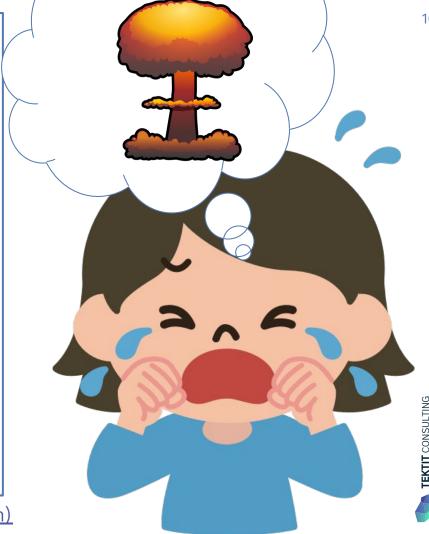

## The Problem: Users are Responsible for Content

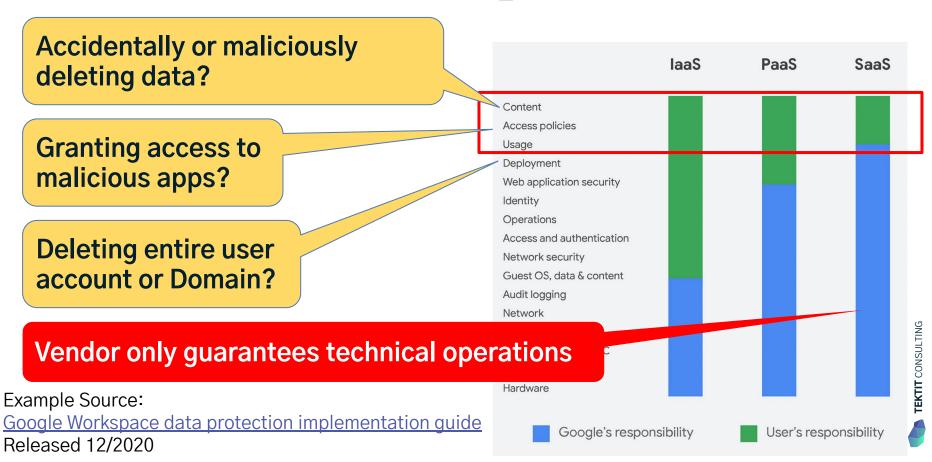

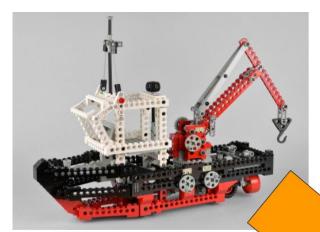

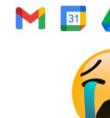

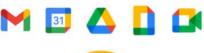

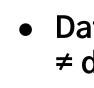

Data ownership ≠ data possession

Commonly used SaaS for

office productivity

collaboration, communication &

- **NO** complete backup possible!
- Only partial backups possible!
- Everybody accepts the risk!

### **Mission Impossible:**

**Complete Google Workspace Disaster Recovery** 

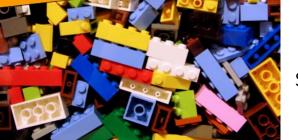

See Mission Impossible: Complete Disaster Recovery for Google Workspace

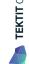

## **Secrets OPerationsS**

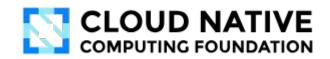

"SOPS (Secrets OPerationS) is an **editor** in the form of a **command-line** tool and **SDK** designed to help manage encrypted files in a variety of structured (YAML, JSON, ENV, INI) and BINARY formats using one of the supported Key Management Systems (KMS), **PGP**, or **age**." Source: getsops.io

| Method                                                                | Encrypt               | Decrypt               |
|-----------------------------------------------------------------------|-----------------------|-----------------------|
| Offline: PGP/GPG, age                                                 | Public Key            | Private Key           |
| Cloud: KMS<br>(GCP KMS, AWS KMS, Azure<br>Key Vault, Hashicorp Vault) | Encrypt<br>Permission | Decrypt<br>Permission |

## TEKTIT CONSULTING

### **Secrets OPerations Architecture**

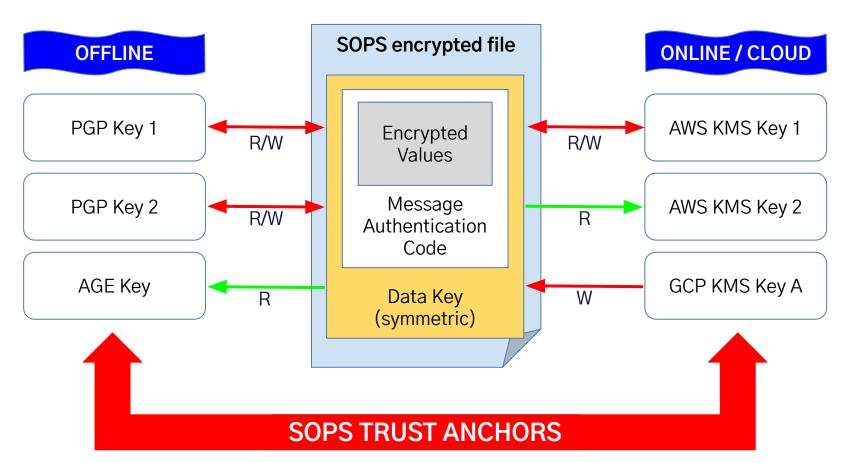

```
1200 Brych FTS ETT tod Jaffponness
        22394
Ethated at lastyrotal
      ELCByOD+pan2th fold s2xXXBAH //gYE/Cwta#785xx/tsgYsAth#@BAgB4xag7rt //vYZR95C2#Ga66/440C2Ag3LnOwf78+ramsA4B+
arm: was then two-water-1 ::65x5325X7550: kmyr90da#75a -c5f1 -4448 : 643a-042Ya1876X7m
      CLEAFARCEMENT LLATTES JASSETTS BENEFIS DE PARTIT HANT VERWEIRAGE AKKTENNETA / y 4v E29 km/Skr/7 = 1 g/ap/light God LAET for HEAAARD
      arm out through paint board -1: $56555907550 boy/9000 allow-07od-4c14-050s-o2dfb916dr00
Charles No. 1440001208, 425510
```

Smith of

for: #5077543800634863CEANDROBE17503048188F31 ------ PRICES PRO MESSAGE -----

Palifierin、AutoHillegeAprilApyrtiCortEperitosiikuselikuselikiidelektekiikiikkoometi CHOLOGO A BH SCCF To Bud HERS A Fing DOUGH ALL glac Light Example would be CENTRAL WAY 1874 of gC4m1 mpr?#kc5ke/in-751m/Humc5i22 tolk pr.71Mpr#K24min.coy/ISE,##tpu21ma PR\_ECENT\_GO\_NAL\_SCREET objects to continue of SAGNARA-454565176 (NadSSSSSSA) is eli Ter Trenten Depti, 2: PGAAD4-y-Helius Tudooli riizat Terret riivat y toof kuu Ti, d tied 11Xg57x5Lyug47q5775995x5242t08gF82780EF, ppf4xB7x879E521Yx1EqY4y Application (February Op. Alice Constitution (February) Application (February And Peyton Soft and ed.) ACCONTRACTOR PROCESSOR LINES AND PARTY LINES FOR PARTY LINES CONTRACTOR AND ACCORDING AND ACCORDING Tildro-Allex Off + s-485 personic 105 February 15 Person Label / CSA (vincial down Till Healthings (year) [7]

AND DESCRIPTIONS

## **Secrets OPerationsS**

```
info: Welcome to SOPS! Edit this file as you please!
example_key: example_value
# Example comment
example_array:
    - example_value1
    - example_value2
example_number: 1234.56789
example_booleans:
    - true
    - false
```

## **Secrets OPerationsS** - encrypted file

```
info: ENC[AES256 GCM,data:HYGEJNOq3C6c4Id6d9CE4OVa15mX/8uE+M2Dr05ONd2hDTpUKw5oNEJ
example key: ENC[AES256 GCM, data:h4ZPZQVP3V3hVxt6Mw=,iv:x8mYCxxpzWBbN5sf0fr2V5IB
#ENC[AES256 GCM, data:6gX78g+XkdVTGYd1CHxXCw=,iv:ce5lH6voUQnea70Ksu1DWSAgKTgZ7mOh
example array:
   ENC[AES256 GCM, data: HC5zVU6LaVzehk77Hos=,iv:6C/pusncdpKGZFTX569+5lVRkoJHNhsl
   - ENC[AES256 GCM, data:r6DuIBIn+mbi70M2f2E=,iv:fNTW4iWd4rt98zgnw81D2fNBnARt+C7c
example number: ENC[AES256 GCM, data: 3xKjcH9GJ06Zdw=,iv:ISJTxCs+ITs8+XUch45a/w5Mo
example booleans:
   - ENC[AES256_GCM, data:mpAj/A=,iv:S+3cL9klQ/3D4Waa1kXz3RBF68nhZDV4CHuPF0Zc84I=
   - ENC[AES256 GCM, data:NGOxinc=,iv:Tj9bSL5d1HlX5yAZ07jpyNL3keVYAvUJi9VNDNcD0B4=
sops:
   kms: []
  gcp kms: []
   azure kv: []
   hc vault: []
   age:
       - recipient: age12pewudxg53khcgm49flgg7t6l5na8jscsnn4lgyxla4nzzm4l92gsk7gg
         enc:
                -BEGIN AGE ENCRYPTED FILE-
```

## Secrets OPerationsS - encrypted file explained

```
example_array:
   - ENC[AES256 GCM, data: HC5zVU6LaVzehk77Hos=,iv:6C/pusncdpKGZFTX569+5l
                GCM, data: r6DuIBIn+mbi70M2f2E=,ir
   - ENC[AES2]
                                                 Encrypted Values
sops:
            Plaintext Keys
   gcp kms: []
   azure kv: []
   hc vault: []
                               Trust Anchor ID
   age:
       - recipient: age12pewudxq53khcgm49flgq7t6l5na8jscsnn4lqyxla4nzzm
                                                 Encrypted Data Key
         enc:
                BEGIN AGE ENCRYPTED FILE-
           YWdlLWVuY3J5cHRpb24ub3JnL3YxCi0+IFgyNTUxOSBUNlNPaEtNT01nRVZx
                                                    Tamper Proofing
                END AGE ENCRYPTED FILE-
   lastmodified: "2023-11-14T13:06:19Z"
   mac: ENC[AES256 GCM, data:GcnG90R58SeOf06kukMUiBfB8MJ+SnB2RgXJKqBvMK1
```

## TEKTIT CONSULTIN

## More about SOPS → getsops.io

#### **Excellent tooling support:**

- VS Code plugin, IntelliJ plugin,
- Terraform <u>provider</u>, <u>wrapper</u>, ··· and <u>Ansible</u> integration
- Lots of Kubernetes tooling supports SOPS
- Configure SOPS standard keys and behaviour via .sops.yaml file
- ...

#### Advanced security features:

- Key rotation via sops -r
- Require multiple master keys (key groups) via --shamir-secret-sharing-threshold
- Unencrypted values via --unencrypted-suffix or --unencrypted-regex
- diff support for git diff ···
- Encrypt binary files
- Upload encrypted files to S3, GCS ···
- Audit trail

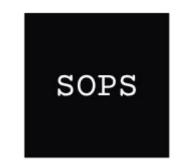

## **SOPS Usage**

**Configure**: Create .sops.yaml with default settings and **trust anchors**:

```
creation_rules:
   - path_regex: secret
   age: age12pewudxq53khcgm49flqq7t6l5na8jscsnn4lqyxla4nzzm4l92qsk7qq4
```

#### **Encrypt**:

sops secrets.env

#### Decrypt:

```
export SOPS_AGE_KEY=AGE-SECRET-KEY-165DJSTUXKL8WEUEJJ9H3M25YKQUQ3RDGTQJJ9YU72PK3F6NZ26NQRD6NRT
sops -d secrets.env
sops exec-env secrets.env ./run.sh
sops exec-file secrets.env './run.sh --secrets {}'
```

## **SOPS** in the Software Delivery Life Cycle

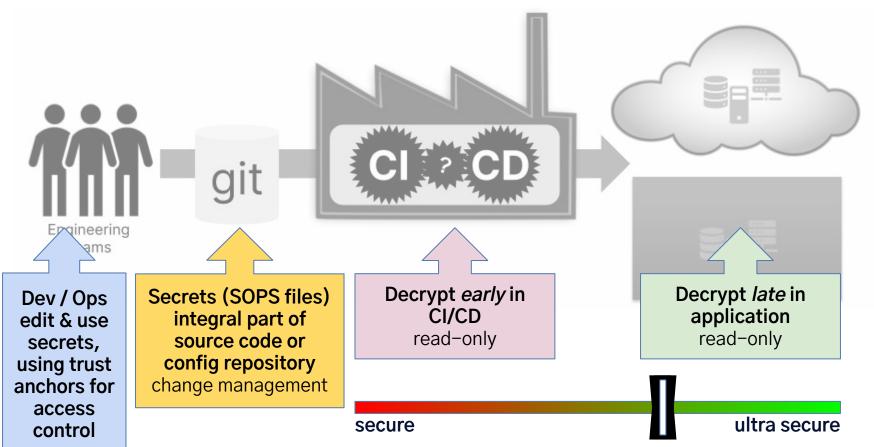

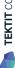

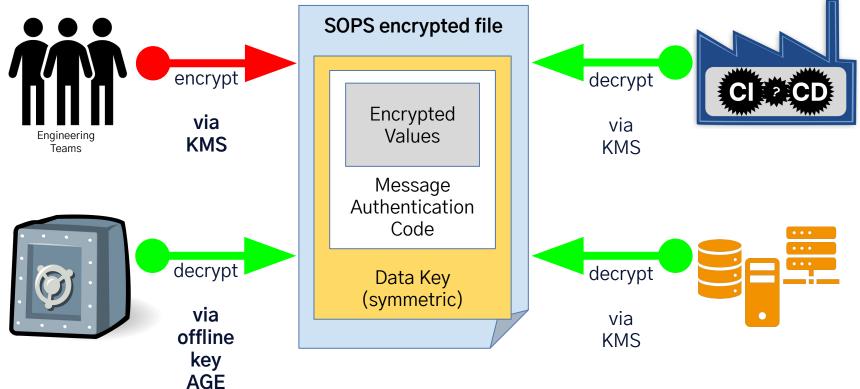

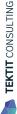

## Disaster — All Cloud Data or Services are Gone!

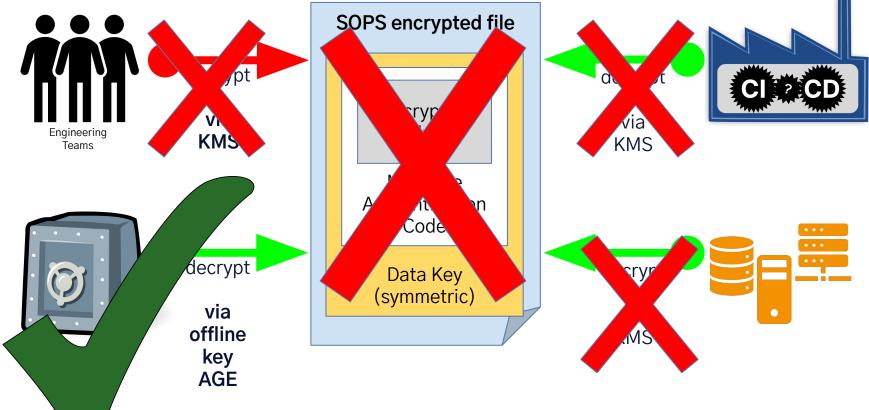

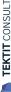

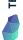

## Recovery — All Cloud Data and Services are New!

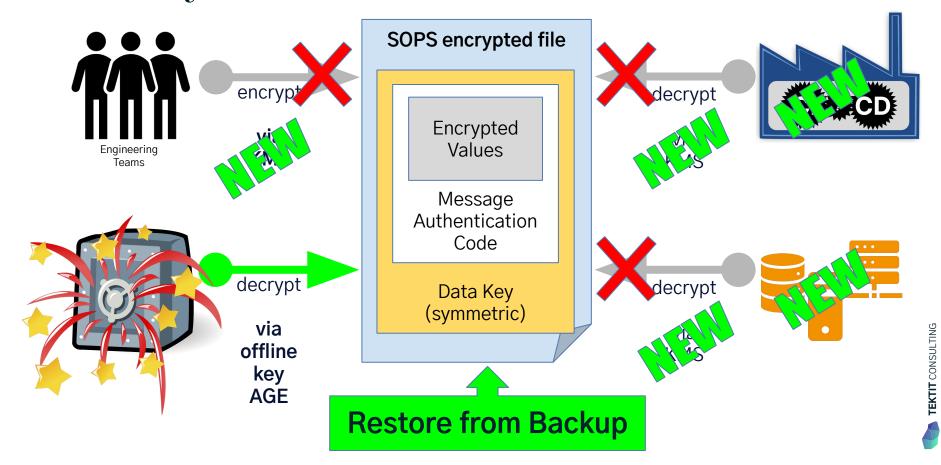

## Recovery — Restore Access for New SOPS Trust Anchors

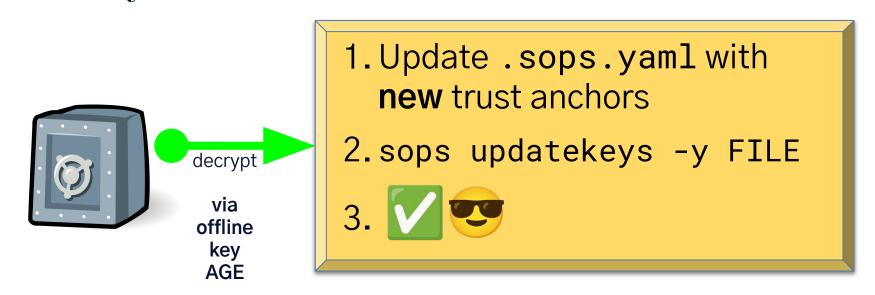

```
> sops updatekeys demo.env -y
```

2023/11/15 17:01:09 Syncing keys for file /Users/schlomoschapiro/Downloads/demo.env The following changes will be made to the file's groups:

#### Group 1

age12pewudxq53khcgm49flqq7t6l5na8jscsnn4lqyxla4nzzm4l92qsk7qq4

--- age1g45d2ymssutc3d3qvsk66qagtwwvpejpf4tz9ve8uej4p7tcu5uq5c8qgn

2023/11/15 17:01:09 File /Users/schlomoschapiro/Downloads/demo.env synced with new keys

While we use AWS/GCP KMS keys to secure our SOPS files, that renders them inaccessible if we don't have access to the AWS/GCP KMS keys. To provide access to our SOPS files in such a case, we encrypt our SOPS files with an additional AGE key that can be used to decrypt the SOPS files offline.

The following is this additional AGE key used in all our SOPS files. We store it in a sealed envelope and the security posture of our SOPS files relies on the fact that nobody has access to or a copy of this key. Opening this envelope gives access to the key and therefore requires generating a new AGE key and re-encrypting all SOPS files with it, and storing the new key like this key here in a sealed envelope.

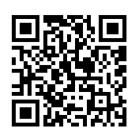

AGE-SECRET-KE Y-1URQG46XWU8 0J408HUDAXP3F QZQ5Z5DZWS2YZ CCKMQ76HLKGCM 65QTC9WK3FAKE

Mozilla SOPS: github.com/ mozilla/sops

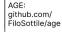

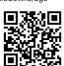

This document: Offline Disaster Recovery for SOPS

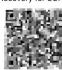

The HOW-TO: Encrypted Files with SOPS

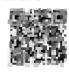

#### **Usage Hints:**

SOPS\_AGE\_KEY=AGE-SECRET... sops -d secrets.yaml # decrypt
SOPS\_AGE\_KEY=AGE-SECRET... sops -add-age age1... -r -i secrets.yaml # reencrypt
echo AGE-SECRET... | grencode -s 100 -o key.png # create QR code

#### Offline Disaster Recovery Decryption Key for SOPS files

CONFIDENTIAL! OPENING THIS REQUIRES RE-ENCRYPTING ALL SOPS FILES! TO BE OPENED BY SRE TEAM!

Key:age1rh03azryv1hmmgecw2v6afar7pv
zucr767m9cvxp8s9vqzf394qq462kzk

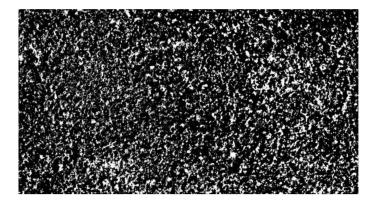

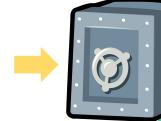

## Fully Automated SOPS Compliance Check

repo nanny

code search

dependabot PRs

data exports

sign out

SOPS Compliance Found 5 SOPS configuration problems

Found 5 SOPS files with problems, see <a href="""" | Found 5 SOPS files with problems, see <a href=""" | Found 5 SOPS files with problems, see <a href=""" | Found 5 SOPS files with problems, see <a href=""" | Found 5 SOPS files with problems, see <a href="" | Found 5 SOPS files with problems, see <a href="" | Found 5 SOPS files with problems, see <a href=" | Found 5 SOPS files with problems, see <a href=" | Found 5 SOPS files with problems, see <a href=" | Found 5 SOPS files with problems, see <a href=" | Found 5 SOPS files with problems, see <a href=" | Found 5 SOPS files with problems, see <a href=" | Found 5 SOPS files with problems, see <a href=" | Found 5 SOPS files with problems, see <a href=" | Found 5 SOPS files with problems, see <a href=" | Found 5 SOPS files with problems, see <a href=" | Found 5 SOPS files with problems, see <a href=" | Found 5 SOPS files with problems, see <a href=" | Found 5 SOPS files with problems, see <a href=" | Found 5 SOPS files with problems, see <a href=" | Found 5 SOPS files with problems, see <a href=" | Found 5 SOPS files with problems, see <a href=" | Found 5 SOPS files with problems, see <a href=" | Found 5 SOPS files with problems, see <a href=" | Found 5 SOPS files with problems, see <a href=" | Found 5 SOPS files with problems, see <a href=" | Found 5 SOPS files with problems, see <a href=" | Found 5 SOPS files with problems, see <a href= | Found 5 SOPS files with problems, see <a href= | Found 5 SOPS files with problems, see <a href= | Found 5 SOPS files with problems, see <a href= | Found 5 SOPS files with problems, see <a href= | Found 5 SOPS files with problems, see <a href= | Found 5 SOPS files with problems, see <a href= | Found 5 SOPS files with problems, see <a href= | Found 5 SOPS files with problems, see <a href= | Found 5 SOPS files with problems, see <a href= | Found 5 SOPS files with problems, see <a href= | Found 5 SOPS files with problems, see <a href= | Found 5 SOPS files with problems, see <a href= | Found 5 SOPS files with problems, see <a href= |

<u>Line 19 of ./deploy/repo-nanny/secrets.tooling.yaml</u>:

sops:

No age trust anchors found, add age1n3l6c8ww3ayy6g7w9x75cn4aw0k4v5fxnpnnuymcwgh8euf764vqwruj44

Line 24 of ./dev-settings.sops.yaml:

sops.yaml:24:1:sops:

No age trust anchors found, add age1n3l6c8ww3ayy6g7w9x75cn4aw0k4v5fxnpnnuymcwgh8euf764vqwruj44

Line 12 of ./tests/fixtures/sops-compliance/2 old.secrets.yaml:

sops-compliance/2\_old.secrets.yaml:12:1:sops:

No age trust anchors found, add age1n3l6c8ww3ayy6g7w9x75cn4aw0k4v5fxnpnnuymcwgh8euf764vgwruj44

<u>Line 14 of ./tests/fixtures/sops-compliance/3 bad.secrets.json:</u>

```
"sops": {
```

Mandatory age trust anchors (age1n3l6c8ww3ayy6g7w9x75cn4aw0k4v5fxnpnnuymcwgh8euf764vqwruj44) not found

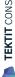

## Cloud & Offline Secrets Management & Disaster Recovery 😀

Managing operational secrets with SOPS

# O Backu

## Q&A — How may I help you?

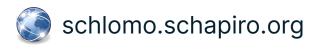

We are not consultants. We are Partners, Coaches, Humans, Enablers, Catalysts, Sparring Partners, Experts ... and sometimes a little annoying.

I focus on IT strategy, IT governance, technology and architecture management, security and compliance automation, related organisational changes, business continuity, open source and cloud technologies – and I'm available as a Principal Engineer or Technical Product Owner for short-term / interim support.

#### Examples:

- ➤ Business-IT alignment & leveraging, developing required skills and abilities for 21st century IT, leverage Al
- > SaaS compliance & governance, data posession vs. ownership, IAM, integrations, backup & DR, shadow IT
- Compliance Automation, finding the "golden path" to a "golden state"
- Secrets Management for Datacenter, Cloud Infrastructure, IaaS/PaaS/SaaS
- Open Source, from usage to contribution, writing policies, using SBOM, establishing Open Source Stewardship
- > Good Engineering Practices, GitOps, test driven development, good architecture decisions, known tech strategy
- ➤ Business Continuity and Disaster Recovery for office, Cloud infrastructure, data center & SaaS, with quality assurance, emergency communication & collaboration, hot & cold standby, no-restore solution, ransomware protection, Linux Disaster Recovery / Bare Metal Restore with "Relax and Recover (rear)" Open Source tooling

## schlomo.schapiro@tektitconsulting.com